# Návod k elektronickému číselníku **ZR3100**

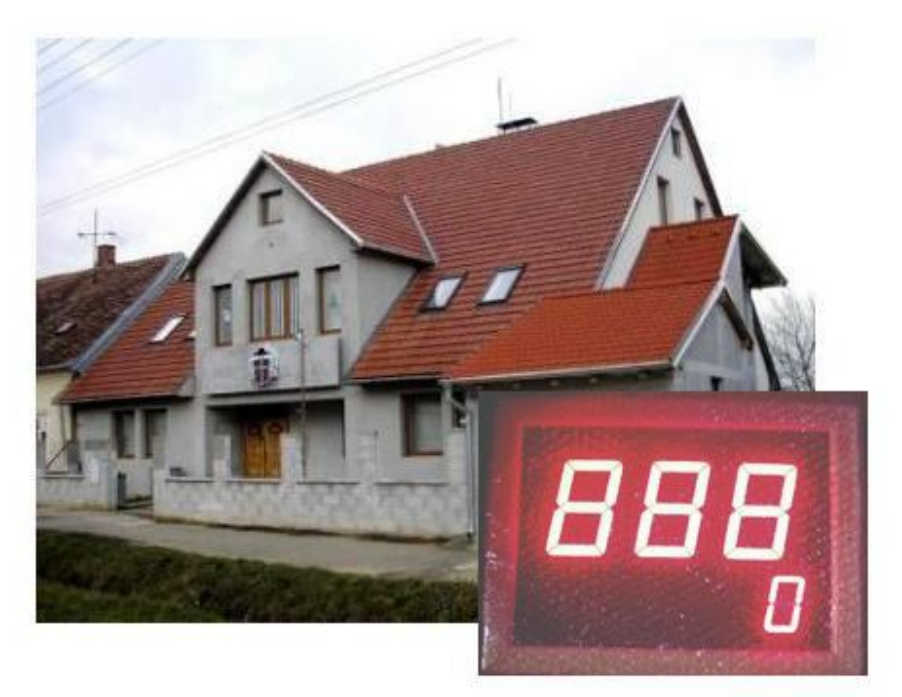

#### **Základní parametry elektronického číselníku ZR3100 pro zobrazování žalmů**

- Interní napájecí zdroj 230V / 12V DC, 1A.
- Výška číslic 100mm pro číslo písně / 57mm pro nápěv ( číslo sloky ).
- Barva číslic: červená.
- Umístění číslic: pod řádkem hlavních číslic číslo sloky zarovnáno vpravo.
- Radiový dálkový ovladač, minimální dosah 50m, ovladač má vlastní displej typu LCD.
- Typ rámečku: dřevěný v barvě ořechu.
- Plexi lesklé, možnost zavěšení na zeď.
- Po zapnutí bude číselník vždy zhasnutý, zobrazení odesláním čísla z ovladače.
- Možnosti přizpůsobení jasu zobrazovače světelným podmínkám 16 úrovní jasu.

## **1. Parametry dálkového ovladače ( DO ) s LCD displejem**

- **•** Dvouřádkový LCD: napájení 9V baterie
- Je-li LCD špatně čitelný, nezobrazuje vůbec nebo zhasíná při odesílání, je nutné baterii vyměnit.
- Doporučený rozsah teplot 0°C až 50°C, pozor na vlhkost ovladač skladujte v uzavřeném obalu.
- 10 pamětí pro uložení čísla pod čísly 0 až 9, ovladač si dále pamatuje posledně odeslané číslo.
- Zapnutí ( aktivace ovladače ) stiskem hvězdičky.
- Ovládání jasu číselníku v 16 úrovních.

# **2. Vkládání čísel a základní funkce**

- Vkládání čísel na DO respektuje formát zobrazovaných dat číselníkem.
- Tlačítkem **D** odešleme poslední vložené číslo, po odeslání se údaj přesune do horního řádku LCD a spodní řádek bude vymazán a připraven k dalšímu zadávání.
- **Horní řádek LCD slouží k zobrazení naposledy odeslané hodnoty.**
- **Dolní řádek LCD zobrazuje právě zadávané číslo.**
- Formát je následující: **\* číslo písně # nápěv D**
- Číslo písně bude zobrazeno na prvních třech místech číselníku ( 100mm digity ).
- Pro nápěv je určeno jedno místo ( 57mm digit ).
- Údaj za prefixem \* má vliv na číslo písně, hodnota za prefixem **#** ovlivní nápěv
- Nebude-li za \* žádná hodnota, číselník zhasne.

## **3. Rozšířené funkce a operace s pamětí**

## **3.1 Krokování - inkrementace / dekrementace poslední hodnoty**

- Stiskem **A** zvýšíme zobrazenou hodnotu o 1 ( číslo se změní v číselníku i na LCD DO ).
- Stiskem **B** naopak zobrazený údaj o 1 snížíme.
- Na změnu zobrazení má jednak vliv, jakým způsobem jsme poslední údaj odeslali viz poslední prefixy \* , # a také nastavená funkce V:9993 až V:9995 - podrobnosti v odstavci 4.1

#### **V případě nastavení V:9995 D bude platit**:

- Pokud poslední řetězec obsahoval \* i **#** ( číselník zobrazuje číslo písně i nápěv ), bude po stisku **A** / **B** nejprve změněn nápěv o 1 a teprve v případě jeho přetečení či podtečení ( z 9 na 0 při zvyšování, resp. z 0 na 9 při snižování) nastane změna čísla písně.
- Obsahoval-li poslední řetězec jen \* , nebude se po stisku **A** / **B** nikdy nápěv měnit.

## **3.2 Paměťové funkce - ukládání do paměti**

- K dispozici je 10 pamětí pod čísly 0 až 9.
- Poslední odeslanou, resp. právě editovanou hodnotu uložíme do paměti takto: stiskneme **C** a držíme, dále stiskneme číslo paměti **0** až **9**. Teprve po uvolnění čísla paměti uvolníme i **C.**
- Příklad: stiskem **C 1** ...uložíme poslední číslo ( řetězec ) do paměti pod číslem 1.
- Lze ukládat jak odeslaný řetězec ( již je na horním řádku ), tak řetězec právě editovaný (spodní řádek).
- Stiskneme-li po odeslání \* , **#** nebo **0** až **9** , nebude již možné poslední odeslaný údaj uložit, ale bude uložen tento aktuální.

## **3.3 Paměťové funkce - výběr z paměti**

- Hodnotu z paměti vyvoláme takto: stiskneme **\*** a současně příslušné číslo paměti. Teprve po uvolnění čísla paměti uvolníme i **\***
- **Příklad**: stiskem **\* 1** zobrazíme na spodním řádku údaj vyvolaný z paměti pod číslem 1 a současně je tato hodnota odeslána do číselníku. Po odeslání se údaj přemístí ze spodního řádku LCD do řádku horního a řádek spodní se vymaže a je připraven k novému zadání.
- Do paměti lze ukládat všechny kombinace **\*, #, 0** až **9.**
- Údaje uložené v paměti se neztratí ani při výměně baterie v ovladači.

## **3.4 Ovládání jasu číselníku**

- **Zvýšení jasu o jeden krok** stiskneme \* a krátce tlačítko **A**. Teprve po uvolnění A uvolníme i \*.
- Držíme-li \***A** stisknuté déle, zvyšujeme jas plynule ( dokud bude A i \* stisknuté ). Pokud údaj na zobrazovači bliká, je nastavena maximální hodnota jasu.
- **Snížení jasu o jeden krok** stiskneme \* a krátce tlačítko **B**. Teprve po uvolnění B uvolníme i \*.
- Držením \***B** postupně jas snižujeme (bliká-li údaj, je nastavena minimální hodnota jasu).
- **Nastavená hodnota jasu je v číselníku vždy uložena do paměti EEPROM.**
- Ovládání jasu je rozděleno do 16 kroků
- K dispozici jsou dále 2 fyziologie krokování jasu, přičemž uživatel si může vybrat jednu z těchto variant - více informací v odstavci 4.2

## **3.5 Nastavení času automatického zhasnutí číselníku**

*Smysl této funkce je v prodloužení životnosti číselníku, pokud jej zapomeneme vypnout*

- Stiskneme **C** a současně **\*,** na displeji se zobrazí **V:**
- Vložíme číslo, určující po kolika minutách od posledně odeslaného čísla se má číselník automaticky zhasnout.
- Stisknutím **D** nastavení odešleme.
- **Příklady:**

 **V:30 D ...** číselník zhasne po 30 minutách od poslední změny čísla  *( s každým přijetím nových dat je tento interval odpočítáván znovu )* **V:0 D** ... automatika je vypnuta  **V:12345 D ...** vypnutí po 2345 minutách, tj. jsou respektována jen poslední 4 místa

**POZN**: čas zhasnutí obecně **V:XXXX** , kde XXXX je čas v minutách, některé z těchto hodnot jsou však rezervovány pro jiné využití - viz kapitola 4.

Odpočet je vždy zahájen až po odeslání následujícího čísla do zobrazovače. Po nastaveném času zobrazovač zhasne, ale je nadále v pohotovostním režimu se sníženou spotřebou a kdykoliv jej lze opět rozsvítit odesláním nového údaje z DO.

# **4. Speciální funkce zobrazovače**

#### **Postup nastavení je obdobný jako v nastavení času - kapitola 3.5:**

- stiskneme **C** a současně **\*,** na displeji se zobrazí **V:**
- zadáme 999 a příslušné číslo funkce viz níže

## **4.1 Volba jiného režimu krokování odstavce**

Níže uvedené platí pro zadání řetězce, který obsahuje i nápěv uvedený za # , pouze pro číslo písně ( bez # ) nemá vliv.

- **V:9993 D** … při zvýšení o 1 (inkrementaci stiskem A) se nápěv po 9 změní na 0, při snížení o 1 (dekrementace stiskem B) se nápěv z 0 změní na 9. Číslo písně se nezmění.
- **V:9994 D** … při inkrementaci bude nápěv nejvýše 9 ( po 9 nebude 0 ), při dekrementaci nejméně 0 ( zákaz rolování ). Číslo písně se nezmění.
- **V:9995 D** … při inkrementaci po 9 bude 0, změní se i číslo písně (obsahoval-li řetězec rovněž \* ), při dekrementaci bude po 0 následovat 9 a změní se i číslo písně, obsahoval-li řetězec rovněž \* , tj. je povoleno rolování nápěvu i změna čísla písně.

## **Příklad: požadujeme, aby se měnilo i číslo písně při přenosu nápěvu z 9 na 0.**

#### *Postup:*

- Současně stiskneme C a \* a na LCD se zobrazí V: , obě tlačítka poté uvolníme
- zadáme 9995 ( na LCD je zobrazeno V:9995 ) a stiskneme D, čímž provedeme nastavení

## **4.2 Nastavení jiné fyziologie krokování jasu**

- **V:9996 D** … přepnutí číselníku do ekonomického režimu ( snížený jas ), logaritmická stupnice krokování jasu
- **V:9997 D** … standardní jas, lineární stupnice

## **4.3 Upravení poměru svítivosti mezi 100mm a 56mm displeji**

- **V:9950 D až 9957 D** … svítivost 56mm displeje ( 100mm beze změny ).
- **V:9960 D až 9967 D** … svítivost 100mm displeje ( 56mm beze změny ).

## **4.4 Automatické vypínání ovladače při nečinnosti**

- **V:9988 D** … při nečinnosti se ovladač vypne ( cca 15 vteřin od posledního stisku tlačítka). **Doporučeno pro bateriový provoz.**
- **V:9987 D** … ovladač se automaticky nikdy nevypne ( trvale zapnut ). **Doporučeno pro provoz z napájecího adaptéru ( napájecí napětí 5V ).**

*V případě jakýchkoliv nejasností se obraťte na tel. 605 570 597 nebo na www.selfcontrol.cz*